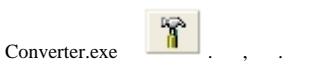

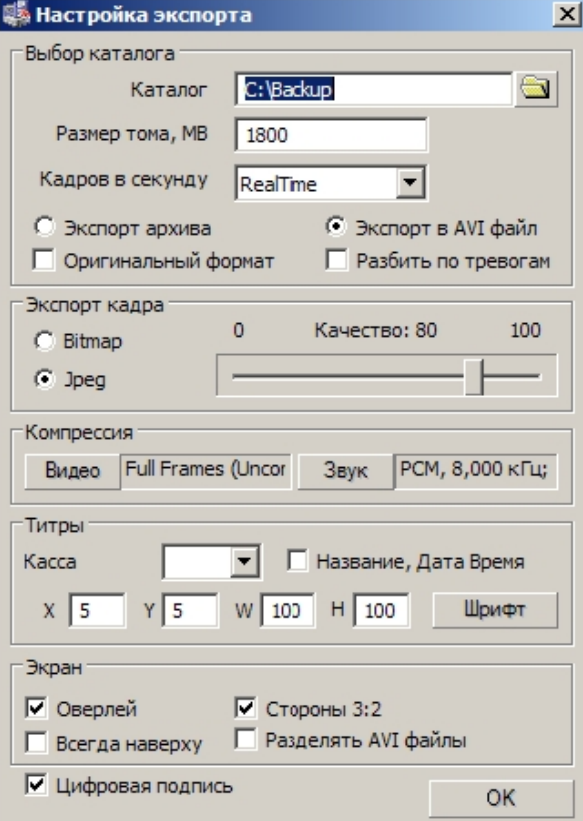

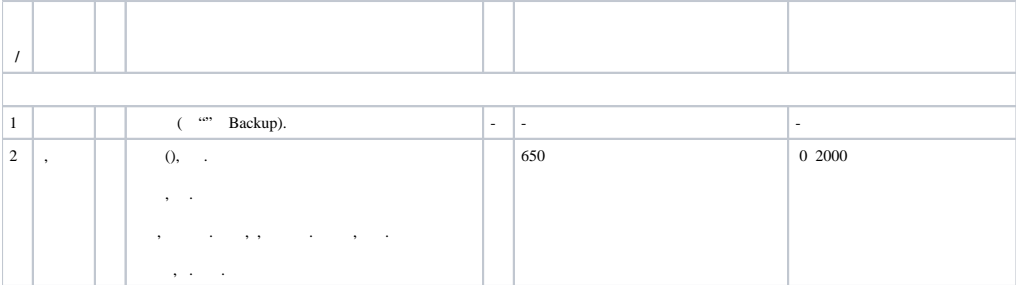

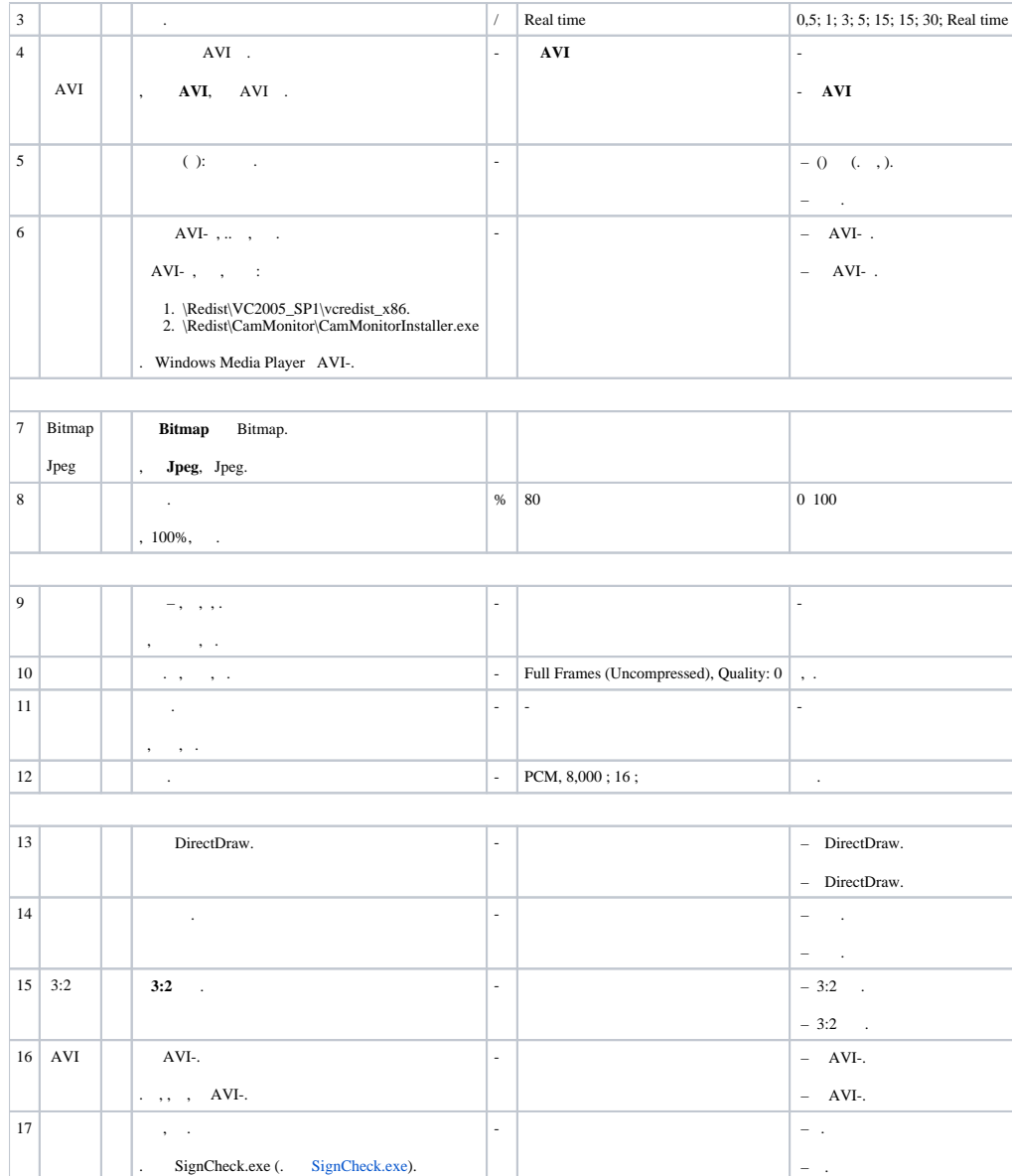

, Converter.exe , , , .